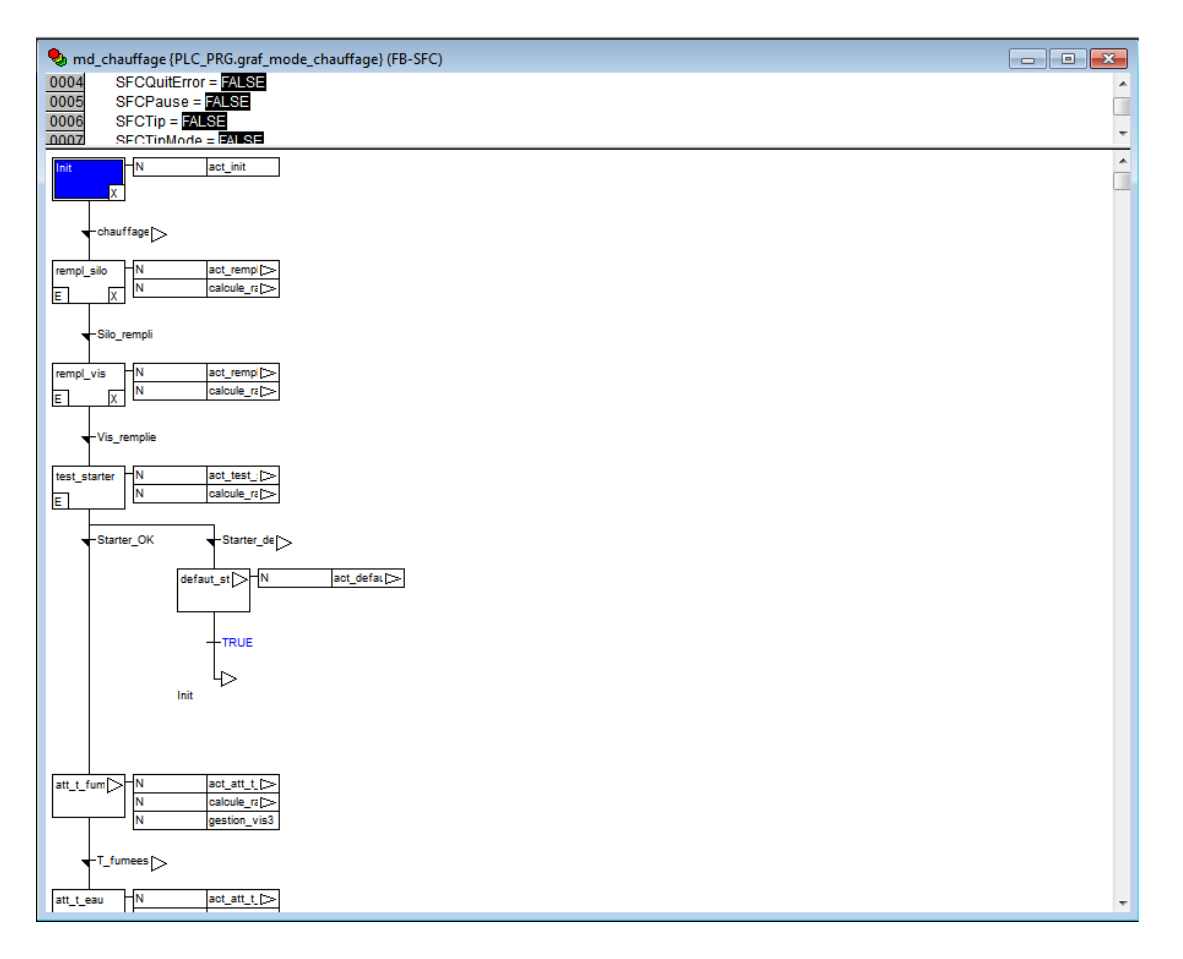

## Step "rempl\_silo" Eingangs-Aktion "E":

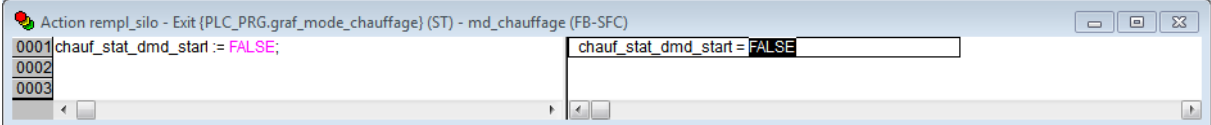

Step "rempl\_silo" Ausgangs-Aktion "X":

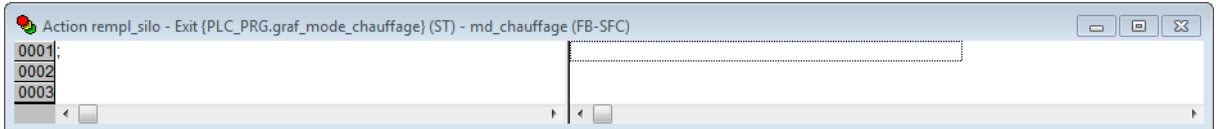

Step "rempl\_vis" Eingangs-Aktion "E":

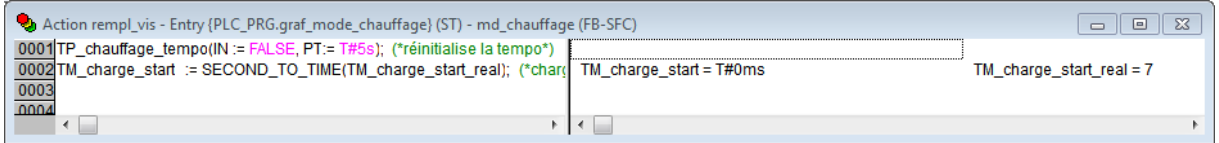

Step "rempl\_vis" Ausgangs-Aktion "X":

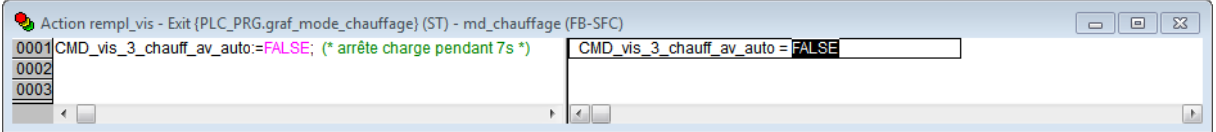

## Step "test\_starter" Eingangs-Aktion "E":

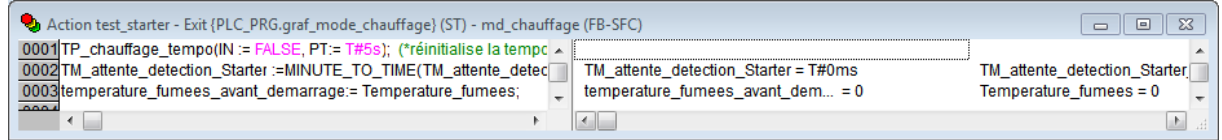